**Скачать бесплатно AutoCAD С серийным ключом Кейген для (пожизненный) For PC {{ Окончательный версия }} 2022**

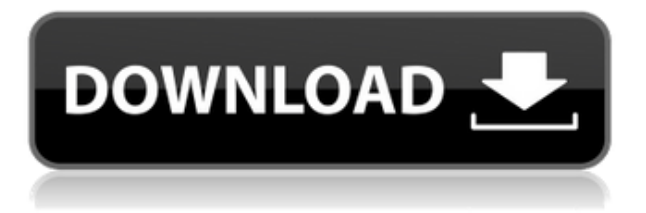

Используйте Civil 3D для создания макета участка с основным (и адресным) участком на заднем дворе. После создания схемы участка сохраните ее и откройте схему участка в AutoCAD Взломать кейген. Теперь создайте топографическую модель в Civil 3D и сохраните ее. Откройте топографическую модель в AutoCAD и выберите макет участка, созданный на предыдущем шаге, в списке «Чертеж» > «Местоположение» > «Местоположения». Обратите внимание, что это также может быть обратным тому, что у нас было раньше. Когда ключ описания закрыт, мы не хотим размещать точку, потому что ключ описания закрыт, поэтому нам нужно изменить динамическое свойство на false. Опять же, это все, что нужно. Благодаря этим лицензионным соглашениям вы можете сэкономить на регулярных платежах, капитальных затратах и других затратах на лицензию. Независимо от потребностей вашего бизнеса, подходящий вариант будет доступен при установке AutoCAD 2017. Клиенты ожидают, что программное обеспечение AutoCAD® 2017 будет доступным, независимо от того, насколько велики, сложны или разнообразны ваши проекты. Выберите одно из пяти различных лицензионных соглашений:

- Один пользователь AutoCAD® для одного пользователя без дополнительных затрат.
- Командная лицензия лицензия для каждого пользователя в команде плюс неограниченная.
- Центральная лицензия лицензия для каждого пользователя в одном месте с неограниченным количеством операторов САПР.
- CAD Center лицензия для каждого пользователя в одном месте с неограниченным количеством операторов CAD.
- Количество пользователей лицензия на любое количество пользователей, независимо от их местонахождения.

Для каждой из этих записей свойств мы можем установить их значение по умолчанию, а также минимальное и максимальное значения. Я изменю закрытое на ложное. Значение по умолчанию — это минимальное значение, которое вы установили, если оно есть. Значение динамического свойства, в данном случае логическое значение, будет установлено в значение true или false в зависимости от состояния ключа описания. В этом случае значение ключа описания будет закрытым или нет. Вот и все.

## **Скачать бесплатно AutoCAD Активатор WIN + MAC X64 {{ ????????? ?????? }} 2022**

Уже более 35 лет мы предоставляем ведущее в отрасли решение для трехмерного моделирования поверхностей под названием Beyond AutoCAD 2022 Crack. Если вы когда-либо пробовали 3D-моделирование поверхностей в программном обеспечении Autodesk, вы знакомы с этим рабочим процессом. Чтобы помочь нашим клиентам создавать геометрию более эффективно, мы создали NaviSurface, набор инструментов, который позволяет клиентам легко создавать поверхности любого типа. С помощью нескольких щелчков мыши они могут быстро смоделировать любой тип поверхности. В данном случае выбор был для нас очевиден, когда мы проверили возможности и удобство использования программного обеспечения. Это нелегкий выбор, но, на мой взгляд, если вы ищете профессионально выглядящую программу CAD для своего дома, выбор очевиден. Однако, если вы ищете простую в использовании CAD-систему, которая поможет вам в ваших повседневных проектах AutoCAD Crack для Windows, вы можете проверить один из наших других вариантов в этом списке. Это лучшая альтернатива AutoCAD, и для 2D-чертежа это не то же самое, что AutoCAD. Когда вы ищете подходящую альтернативу

AutoCAD, вам необходимо провести честное сравнение с другими коммерческими альтернативами AutoCAD, которые вы изучаете. Вот почему альтернатива AutoCAD так популярна и известна. Пробная лицензия позволяет вам оценить программное обеспечение без каких-либо обязательств. Вы можете попробовать его без каких-либо обязательств и без взимания платы. Полная версия доступна только для покупки на веб-сайте Autodesk. При этом мы не можем гарантировать, что все функции будут работать в течение пробного периода. Чтобы узнать больше, посетите веб-сайт компании. Autodesk предоставляет множество бесплатных ресурсов для студентов и преподавателей, желающих узнать больше о САПР. Autodesk предлагает широкий спектр продуктов и услуг, которые помогут вам приступить к проектированию и строительству. Некоторые из бесплатных ресурсов включают в себя:

- Три бесплатных онлайн-обучения
- Полное или частичное обучение и сертификация Autodesk
- Бесплатный доступ к программному обеспечению Autodesk с планом Autodesk Education
- Бесплатное годовое членство в Autodesk ID+ для студентов и преподавателей
- Бесплатный доступ к Autodesk Vault для сохранения, систематизации и повторного использования ваших проектов.

1328bc6316

## **AutoCAD Кейген x32/64 {{ ??????н?? ????? }} 2023**

Как я уже говорил ранее, вы можете изучить базовую архитектуру продукта, выполнив простой проект. Но чтобы завершить его эффективным образом, вам нужно сделать пару модификаций. Вместо того, чтобы просто вносить изменения самостоятельно, теперь вы можете нанять поставщика программного обеспечения, который запрограммирует вас в соответствии с вашими конкретными потребностями. Доступно несколько онлайн-книг, одной из наиболее важных из которых является Autodesk Jump Start Guide for AutoCAD 2016 для Windows. Он содержит практическое практическое руководство по использованию AutoCAD 2016 в Windows. Это легко понять, и формат довольно прост. Существует также руководство по началу работы с AutoCAD 2016 для Mac. Системные требования AutoCAD 2019 следующие:

- Windows 10
- Не менее 1 ГБ оперативной памяти
- Не менее 20 ГБ свободного места
- Не менее 20 ГБ свободного места для хранения
- Не менее 1 ГБ свободного места для данных
- Не менее 20 ГБ свободного места для локальных данных AutoCAD.

Если вы еще не приобрели лицензию на программное обеспечение для AutoCAD 2016, вам нужно сначала обратиться в учебное отделение Autodesk и приобрести ее. Стоимость составляет 375 долларов США, ее можно получить на странице AutoCAD 2016 на веб-сайте Autodesk. Для этого вам необходимо зарегистрироваться на сайте, а затем указать свой адрес электронной почты. Лицензия будет доставлена на вашу электронную почту. Когда вы запустите программное обеспечение, оно попросит вас ввести регистрационный адрес электронной почты. После этого ваша лицензия на программное обеспечение будет активирована. Основные требования к компьютеру для AutoCAD 2019:

- Процессор с тактовой частотой 2 ГГц или выше
- 2 ГБ оперативной памяти
- Windows 7 SP1 или новее
- 100 МБ свободного места на жестком диске
- 2 ГБ свободного места на жестком диске
- 100 МБ свободного места на диске с программой (минимум)

Еще одним важным фактором является тот факт, что материалы часто специализированы в той области, в которой вы применяете программное обеспечение. Например, AutoCAD в области гражданского строительства ориентирован на проектирование и подготовку строительных конструкций. К автомастерским отношения не имеет.Материалы специализированы для этой конкретной области, и обучение не выходит за ее пределы.

скачать autocad 2012 + crack спдс для autocad 2021 скачать бесплатно crack для autocad 2019 скачать бесплатно спдс для autocad 2022 скачать бесплатно динамические блоки autocad скачать бесплатно спдс для autocad 2020 скачать бесплатно спдс для autocad 2019 скачать бесплатно аналог autocad скачать бесплатно autocad 2006 скачать бесплатно английская версия autocad для андроид скачать бесплатно

Каким бы ни был ваш опыт создания чертежей с помощью AutoCAD, я уверен, что изучение этого программного обеспечения принесет вам пользу. Кроме того, вы будете более уверенно использовать его и для своих собственных рисунков. Autodesk предоставляет хорошую помощь и учебные материалы с рядом полезных руководств на своем веб-сайте:

http://www.autodesk.com/autocad/learning/autocad-help-and-learning Первым шагом в изучении AutoCAD является покупка копии программного обеспечения, которая обойдется вам примерно в 100 долларов или больше. Изучение AutoCAD — это постоянный процесс. После того, как вы начали использовать AutoCAD, это не долгосрочный проект. После того, как вы решите изучить программное обеспечение AutoCAD, важно продолжить обучение после первоначального обучения. Вот тут-то и появляются онлайн-ресурсы и книги. Хорошей книгой, которая учит AutoCAD 2013, является AutoCAD 2013 Pro. Мне нравятся эти форумы, но я очень разочаровался, когда пытался получить какую-либо помощь по моей проблеме - я отправил электронное письмо персоналу и ждал без ответа. Я скачал пробную копию версии 2010 года, но у меня все еще есть проблемы. Я не могу понять, как удалить слой, поэтому у меня нет выделения, которое я мог бы объединить с другой группой. **4. Смогу ли я успешно освоить это программное обеспечение?** Я очень медленно учусь, но мне всегда удавалось быть в курсе последних продуктов Apple. Итак, мой вопрос к AutoCAD: смогу ли я этому научиться? AutoCAD — это комплексное программное обеспечение для проектирования, которое идеально подходит для проектирования и архитектуры. Это может быть сложно в использовании, но кривая обучения не такая крутая, как в других программах для черчения, таких как SketchUp и CorelDraw. Стоимость программного обеспечения является еще одним важным фактором при выборе программного обеспечения для изучения. Если это тип программного обеспечения, которое вы будете использовать все время, цена программного обеспечения не повлияет на ваш выбор метода обучения.

AutoCAD — очень мощная программа. Обычный пользователь часто должен быть опытным пользователем, чтобы выполнять ряд сложных задач. Независимо от того, есть ли у вас опыт работы с AutoCAD, изучение и освоение AutoCAD может оказаться сложной задачей. Это руководство поможет вам стать экспертом в AutoCAD и научит вас настраивать, обучать и использовать вашу систему AutoCAD. Мне придется полностью изучить новое программное обеспечение? Или некоторые из команд/функций, которые я использую в Autocad, будут перенесены в VW? Я не использую ни одной из иконок, которые поставляются с более новыми версиями AC. Я учился на старых версиях AC и привык к клавишным командам. Я предполагаю, что вторая часть этого вопроса может быть: **Для новых сотрудников мы можем получить тех, кто вообще не знаком с САПР, насколько хорошо человек, в целом владеющий компьютером, справится с изучением этой программы?** Если вы обнаружите, что овладели концепциями AutoCAD, и вы всегда контролируете и чувствуете себя комфортно в программном обеспечении, то вы, вероятно, опытный пользователь AutoCAD, который имеет глубокое понимание программного обеспечения. Это отличный шаг к тому, чтобы зарабатывать огромную зарплату, разрабатывая приложения AutoCAD. Знание того, как изменять существующие объекты и рисунки и как создавать новые объекты, должно быть для вас второй натурой. Если вы постоянно задаете вопросы об AutoCAD и о том, как выполнять определенные задачи, то вы, вероятно, опытный пользователь. AutoCAD используется профессионалами во многих сферах жизни, от изобразительного искусства, архитектуры, инженерии и компьютерных приложений до здравоохранения и вооруженных сил. Последняя версия AutoCAD также является отличной платформой для начинающих. Вот как вы можете начать работу и наслаждаться успешным AutoCAD. Как дизайнер вы известны своей внимательностью к деталям и творческими способностями. AutoCAD может быть идеальным программным обеспечением САПР для вас, учитывая, что его основная предпосылка на самом

деле состоит в том, чтобы позволить вам быть более творческими.Это связано с тем, что его интерфейс адаптирован к вашему личному мышлению и распознает ваш фирменный стиль дизайна. Вы можете быть уверены, что используете то, что делает вас продуктивным. Эта первая программа познакомит вас с основными командами и функциями AutoCAD. Инструктор научит вас правильно рисовать и как использовать мощный набор инструментов, который поставляется с этим удивительным программным обеспечением. В этом курсе вы научитесь создавать более элегантные и уникальные дизайны.

<https://techplanet.today/post/descargar-bloques-de-autocad-3d-gratis-sin-registrarse-hot> <https://techplanet.today/post/descargar-muebles-de-cocina-para-autocad-3d>

AutoCAD — отличная программа для проектирования. Вы можете проектировать все, от самолетов до компьютеров. Вы даже можете создавать модели, которыми вы можете поделиться с другими. Autodesk постоянно обновляет программное обеспечение, и вы всегда можете зайти на их веб-сайт, чтобы узнать больше о последних функциях и обновлениях. В отличие от традиционного обучения, в ходе которого вы шаг за шагом изучите различные функции программного приложения, на курсе обучения AutoCAD вы изучите основы и пройдете все приложение сразу. Эти учебные курсы обеспечивают отличный опыт для начинающих и помогают им создать прочную основу для использования программного обеспечения. AutoCAD можно использовать для различных целей, включая проектирование зданий, транспортных средств и промышленных сооружений. Тем, кто хочет использовать программное обеспечение в своей профессиональной деятельности, необходимо выяснить требования, предъявляемые к программному обеспечению. Понимание того, какие требования необходимы, будет полезно для предоставления точной информации о процессе обучения. После этого лучше выбрать способ, который вам больше подходит. Если у вас есть высокоскоростной доступ в Интернет, вы можете скачать AutoCAD так быстро, как захотите. Однако, если скорость вашей сети низкая, лучший способ изучить AutoCAD — это купить законную версию. Купить программное обеспечение в Интернете не дорого. Большинство авторитетных поставщиков предлагают цифровую загрузку по той же цене или даже дешевле, чем если бы вы приобрели программное обеспечение в местном хозяйственном магазине. Если вы покупаете через Интернет, вы также получите авторизованную лицензию, которая позволит вам использовать программное обеспечение. Часто в организациях есть основная группа инструкторов, которые не хотят, чтобы их компания отдавалась на аутсорсинг, поэтому они выбирают только лучших и наиболее способных людей для обучения и инструктирования своих сотрудников. Большинство компаний с таким подходом также будут обучать своих сотрудников на ходу, чтобы повысить свои навыки.Когда вы изучаете программное обеспечение САПР, у вас есть много поддерживающих людей, с которыми вы общаетесь. Вы также можете учиться у них.

<https://mdotm.in/скачать-бесплатно-autodesk-autocad-серийный-номер-wind/> <https://www.ocacp.com/wp-content/uploads/2022/12/trevtrys.pdf> <https://ideclare.today/wp-content/uploads/2022/12/LINK.pdf> <https://nordsiding.com/скачать-спдс-для-autocad-2010-бесплатно-без-реги/> <https://marshryt.by/wp-content/uploads/Autocad-NEW.pdf> <http://openmindfest.com/скачать-autocad-2010-crack-work/> <https://ariran.ir/wp-content/uploads/2022/12/beryel.pdf> <https://www.theblender.it/скачать-бесплатно-autodesk-autocad-лицензионный-к/>

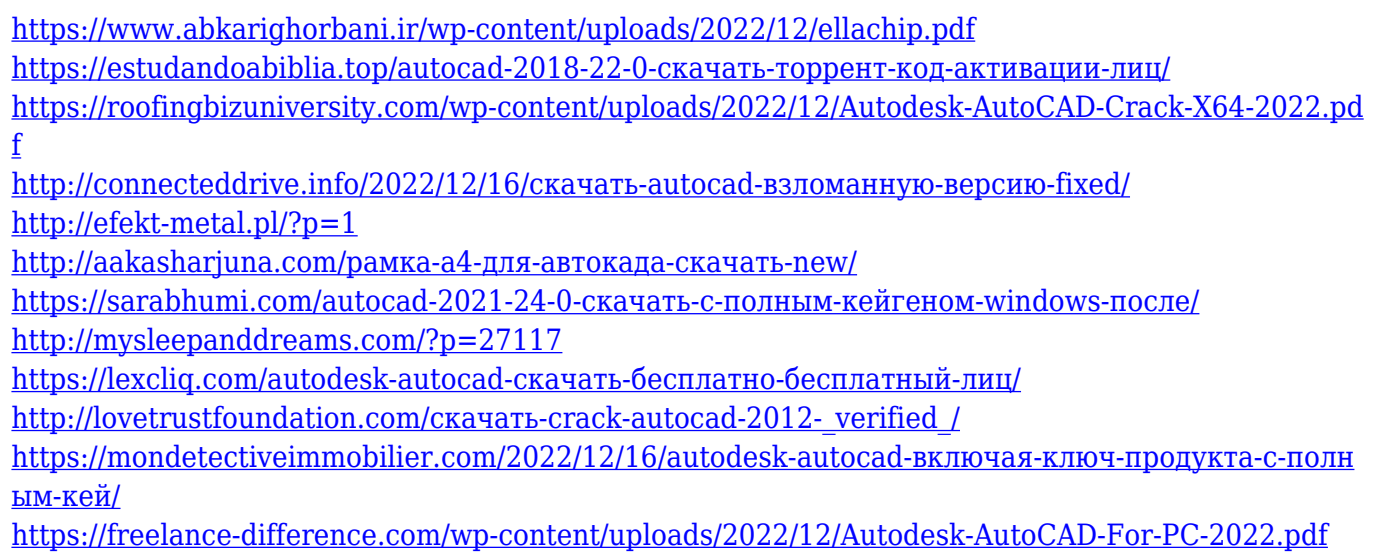

Курс охватывает основы использования AutoCAD. Основное внимание уделяется различным способам ввода данных для чертежа, добавлению аннотаций и созданию базовых рисунков и рисунков с нуля. Студенты смогут создать простую модель и сохранить чертежи в файлы PDF. Теперь, когда у вас есть хорошие знания AutoCAD, пришло время попрактиковаться в проектах. Выбор подходящего проекта поможет вам научиться использовать инструменты и команды AutoCAD для создания проекта, о котором вы думали. Есть три метода, которые помогут вам понять проект и набраться опыта перед созданием одного чертежа в AutoCAD. Теперь, когда вы знаете, с чего начать, вы ознакомились с основами изучения AutoCAD. Хорошая новость заключается в том, что после того, как вы выполните основные шаги, вы обнаружите, что это намного проще. Но имейте в виду, что вам нужно смотреть онлайн-видео и следовать инструкциям. С развитием программного обеспечения изучение основ нового продукта часто может быть довольно простым. Однако, когда вы начинаете узнавать что-то новое, вы хотите быть уверены, что это правильный продукт для вас. В этом случае AutoCAD — отличный выбор для новичков. Вы обнаружите, что AutoCAD прост в использовании. Это связано с тем, что его интерфейс, команды, рабочие процессы и функции разработаны таким образом, чтобы их могли легко использовать люди с небольшим опытом. Новички также могут научиться без особых проблем ориентироваться в AutoCAD и смогут создавать фигуры, преобразовывать существующие файлы, добавлять в них компоненты, а также просматривать и редактировать файлы. Изучение AutoCAD — один из самых простых и лучших способов сделать первые шаги в профессии в области черчения, дизайна, архитектуры и даже инженерии. Я знаю, я знаю начинать пугает, а изучать новое программное обеспечение нелегко. Однако именно здесь мы вступаем — наше руководство по AutoCAD может направить вас на путь к успеху.Если говорить менее серьезно, вы можете извлечь пользу из знаний, которые вы получаете, изучая это руководство по AutoCAD. Если серьезно, вы можете уйти с ресурсами, которые вам нужны, чтобы начать свое путешествие по изучению того, как использовать AutoCAD.